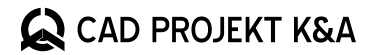

porównanie wersji

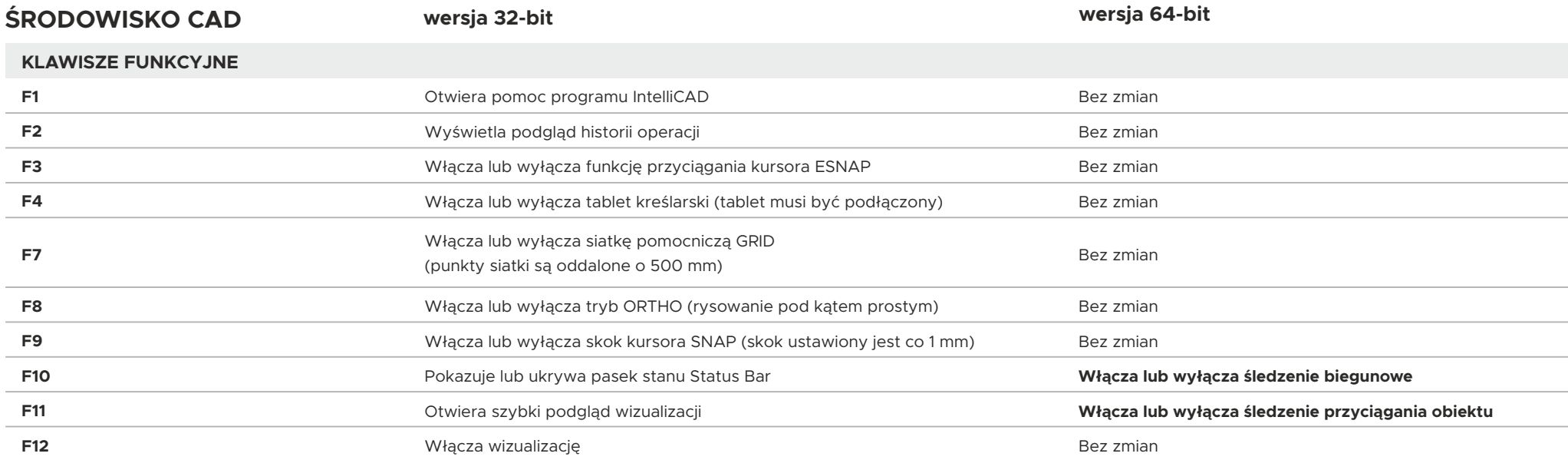

**MYSZ** 

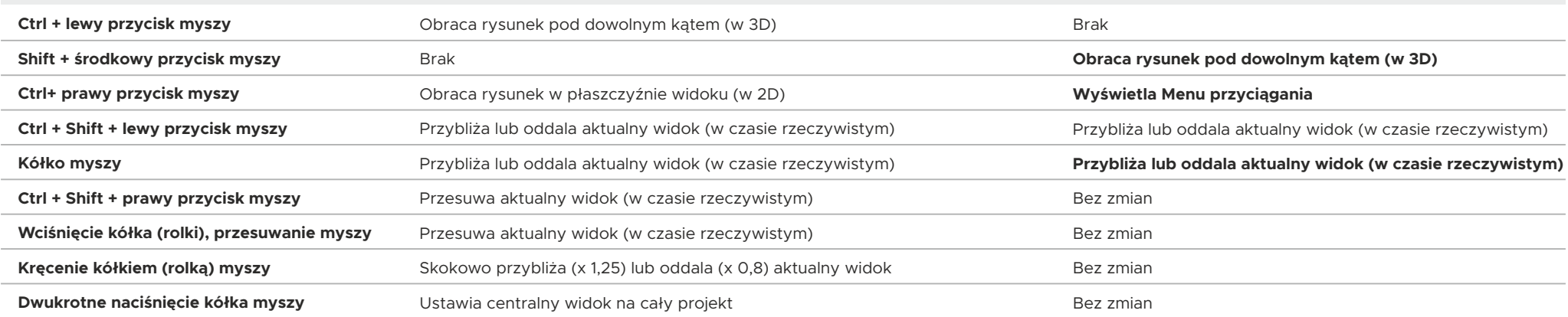

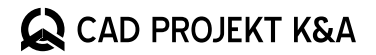

porównanie wersji

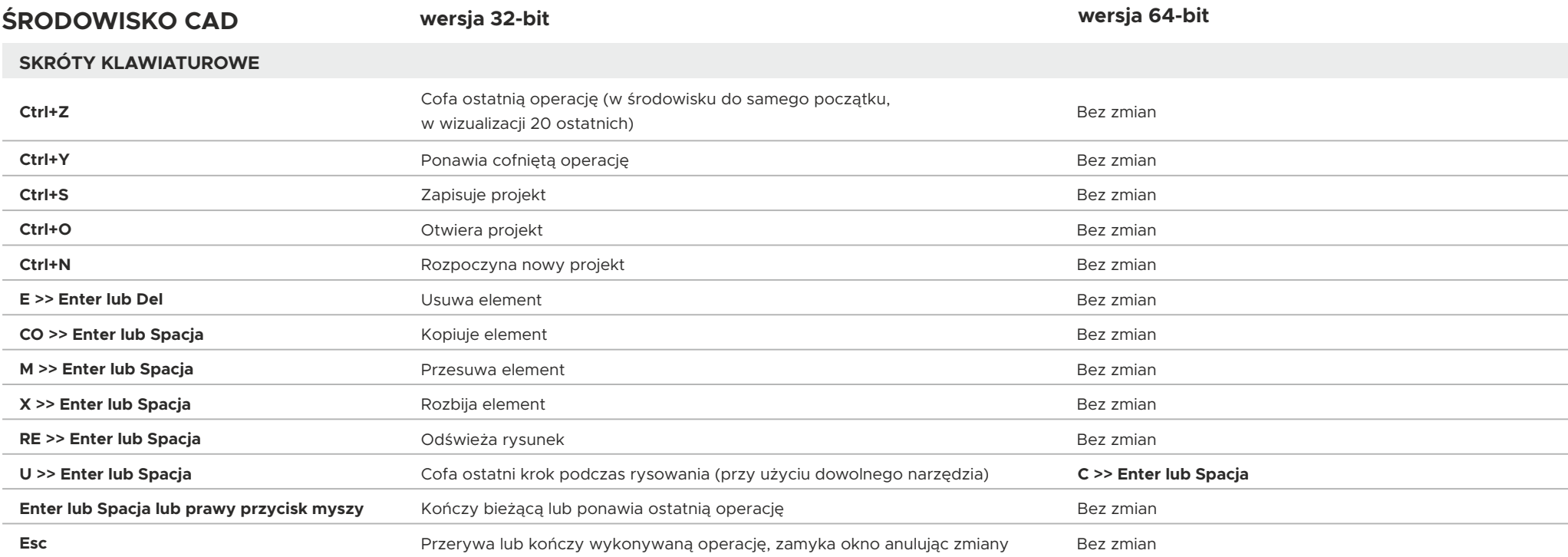

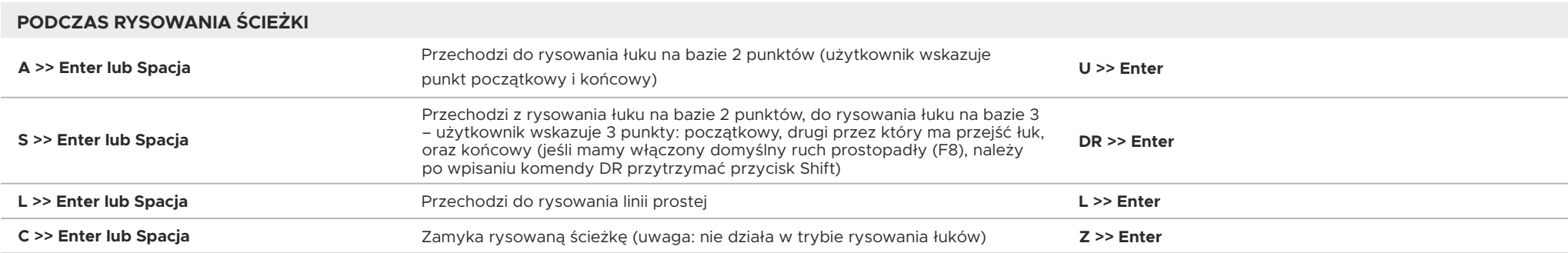

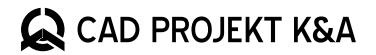

porównanie wersji

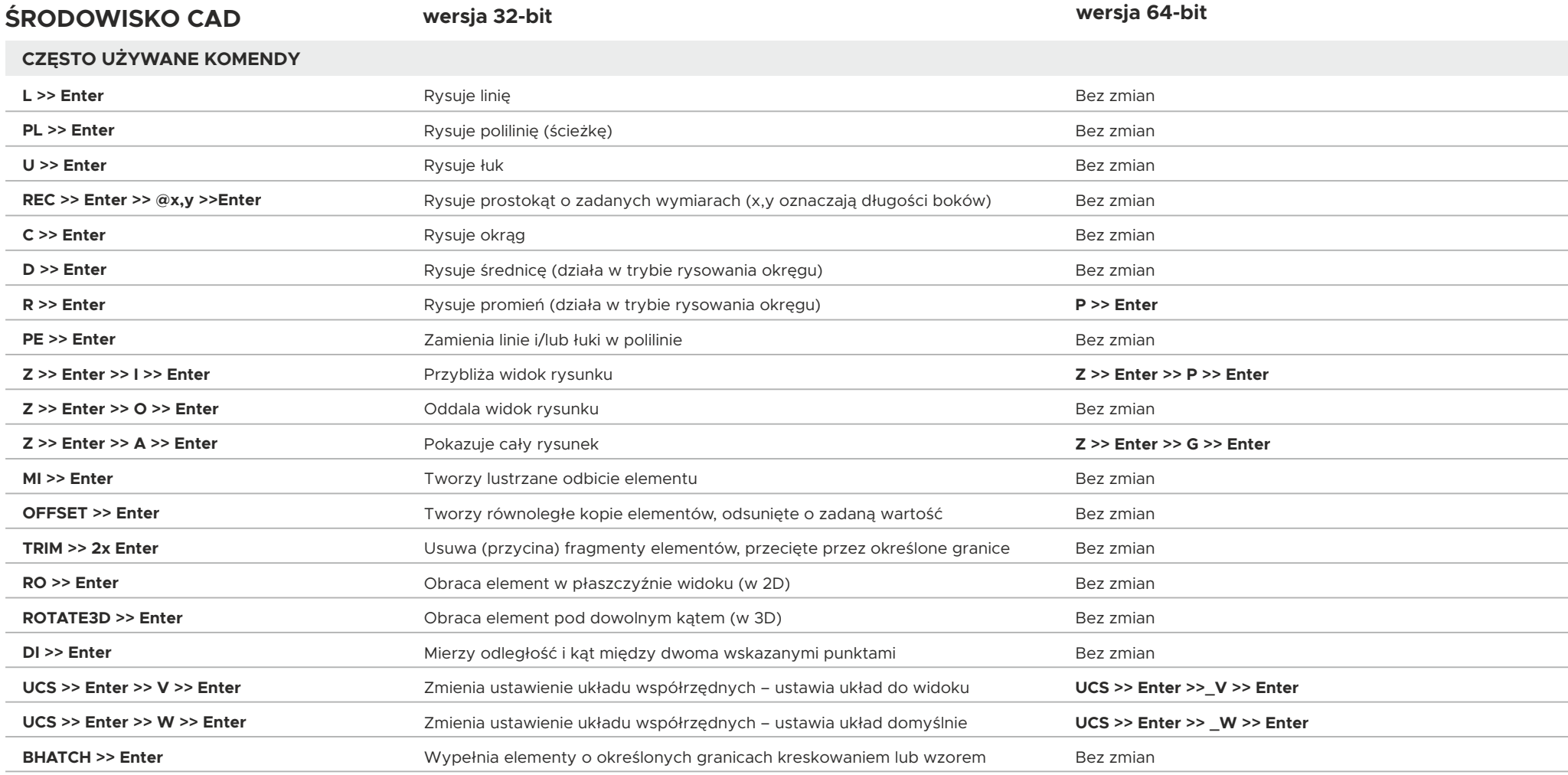

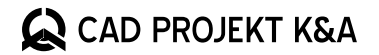

porównanie wersji

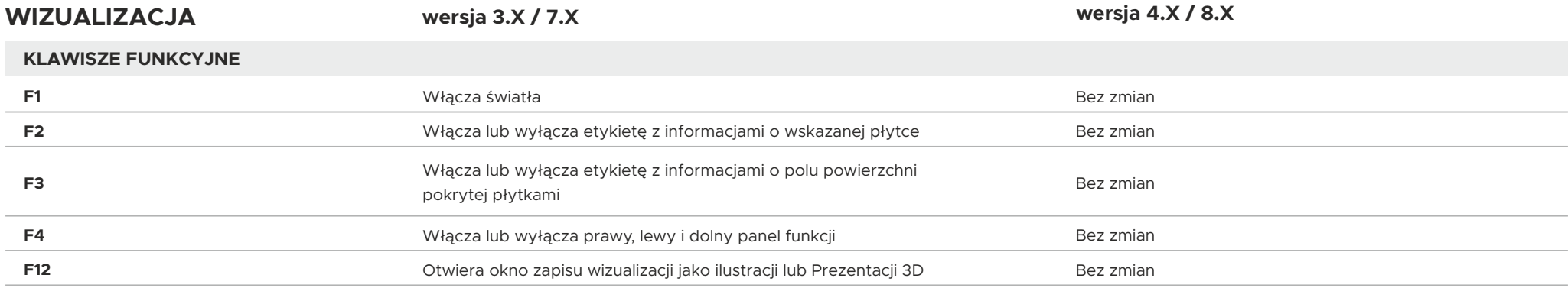